# **fiware-epcis-gateway Documentation** *Release 1.0.0*

**Yalew Kidane**

**Feb 07, 2022**

## Contents

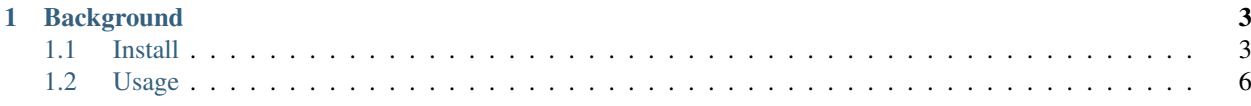

Oliot-MG is a mediation gateway which translates information from NGSI based IoT platform to EPCIS based IoT platform. This enables capturing state change in FIWARE context broker in the form of EPCIS Event.

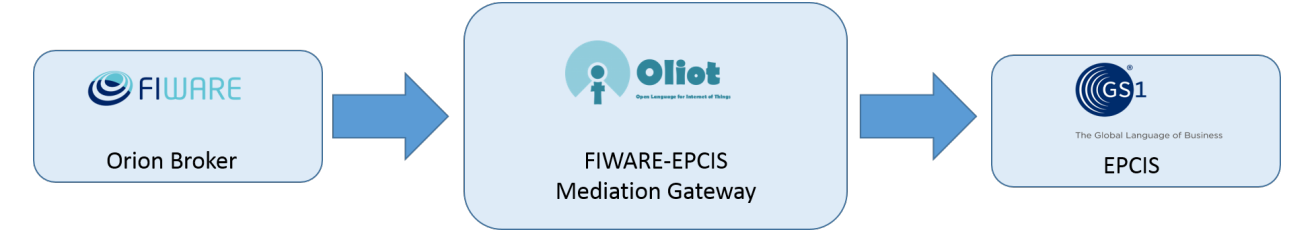

# CHAPTER 1

## **Background**

<span id="page-6-0"></span>To solve the issue of interoperability, multiple companies, organizations, and consortia have started to join and create standards. Currently, the two of the major standards that are widely being considered in the IoT sector are EPCIS and NGSI. Nevertheless, the two standards differ both in data encoding and service interface which create fragmentation from the point of view of data consumers application. Moreover, the two platforms differ in the underlying philosophy of representing and storing IoT data; namely, NGSI is entity-based and EPCIS is event-based. This creates an overhead to analyze and process data coming from the two platforms.

FIWARE - EPCIS mediation gateway is developed to solve the interoperability between NGSI and EPCIS. It translates the entity based data from Orion context broker to EPCIS event. Moreover, enables traceability by capturing state change in FIWARE context broker in the form of EPCIS Event.

## <span id="page-6-1"></span>**1.1 Install**

#### **1.1.1 Install FIWARE server**

Use the following page to install FIWARE: [FIWARE Install](https://github.com/telefonicaid/fiware-orion/blob/master/doc/manuals/admin/yum.md)

#### **1.1.2 Install EPCIS server**

#### • Option 1:

- Make sure you have installed *mongodb/mysql* whichever you are using
- Download epcis war file from [mediation github](https://github.com/yalewkidane/FIWARE_EPCIS_Mediation_Gateway/tree/master/target)
- Download apache tomcat 8 from [apchage page](https://tomcat.apache.org)
- After extracting the apache tomcat file put the epcis war file in to *path/to/your\_tomcat\_download/apache-tomact-8.x.xx/webapps*
- On terminal go *path/to/your\_tomcat\_download/apache-tomact-8.x.xx/bin/*
- [for Linux] *sh ./catalina.sh run*
- [for Window] *use .bat file*
- Option 2:
	- Follow the instruction the original [EPCIS GitHub](https://github.com/JaewookByun/epci)

### **1.1.3 Mediation gateway**

A jar file is included in the [github.](https://github.com/yalewkidane/FIWARE_EPCIS_Mediation_Gateway.git) To run the mediation gateway the following command can be used

```
java -jar path/to/the_jar_file/fiware_oiliot_mediation-1.0.0.jar
```
A 'Dockerfile' is also availble in the [github jar file.](https://github.com/yalewkidane/FIWARE_EPCIS_Mediation_Gateway.git) The following code can be used build and run the mediation gateway

```
docker build -t fiware_oiliot_mediation .
docker run -p 8081:8081 fiware_oiliot_mediation
```
Provide the following information after you run the mediation gateway:

```
Enter FIWARE server URL (e.g localhost:2016) :
        #localhost:1026
Enter FIWARE server URL (e.g localhost:8080) :
       #localhost:8080
Mediation Gateway Port (e.g 8083):
        #8081
```
Note:

#### After that, the mediation gateway will run and you can access the interface through any browser

*localhost:Mediation\_Gateway\_Port/home*

From the above example the url should be: *localhost:8081/home*

After that you will see the interfaces presented below

Main page *{IP}:{PORT} /home*

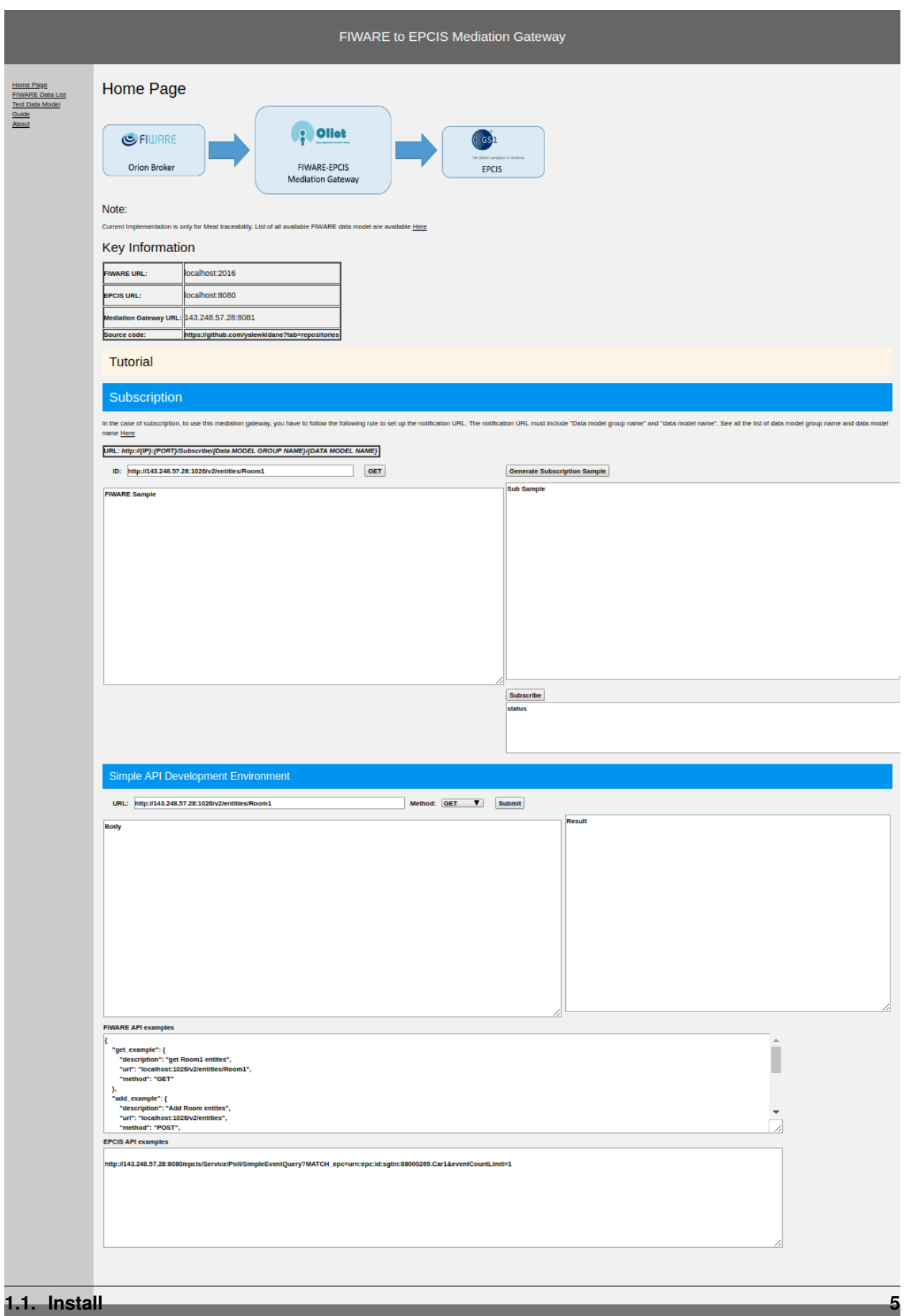

**Contract** 

Fiware Data List *{IP}:{PORT} /FiwareDataModel*

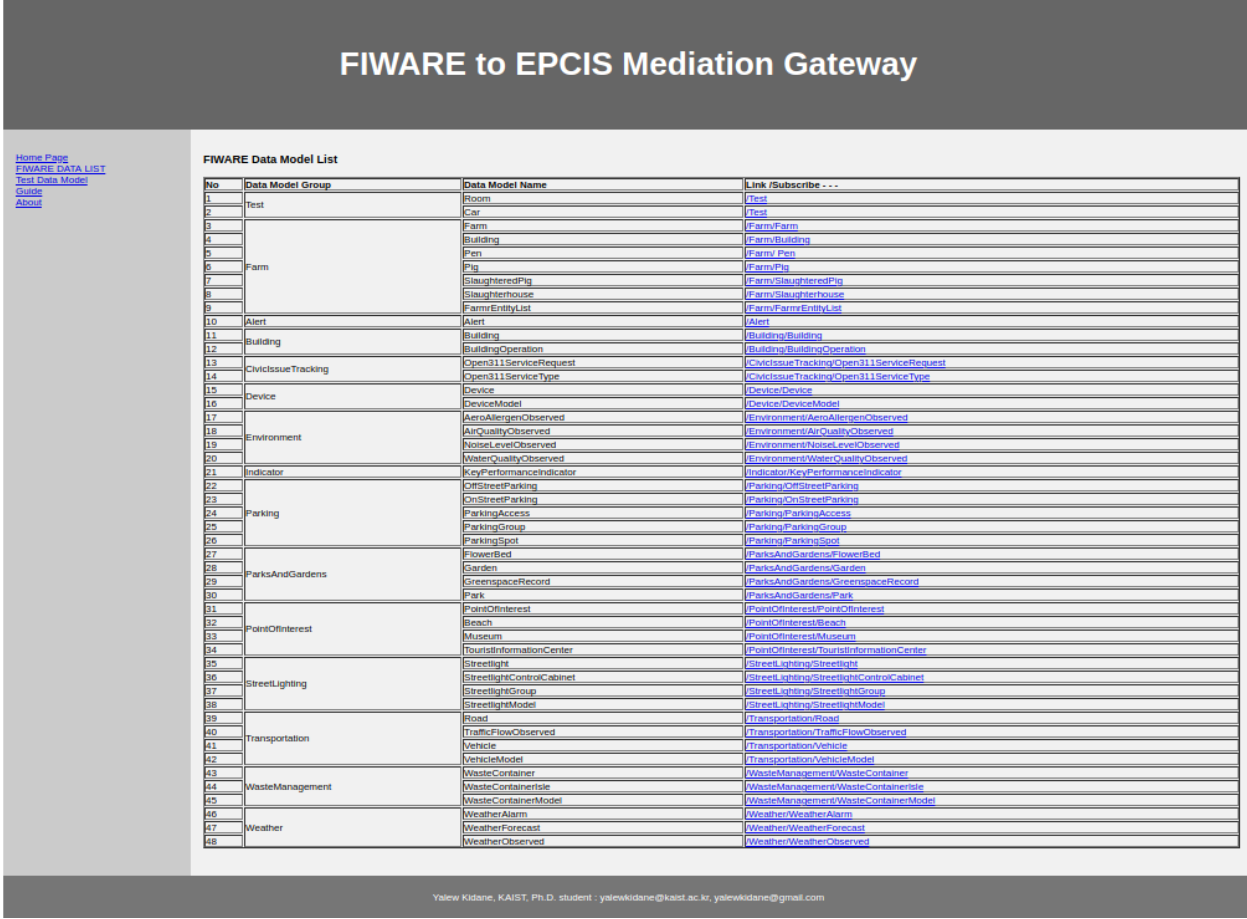

## <span id="page-9-0"></span>**1.2 Usage**

## **1.2.1 Simple Subscription example**

#### **1. Check for a specific entities on FIWARE before subscription (eg. Room8)**

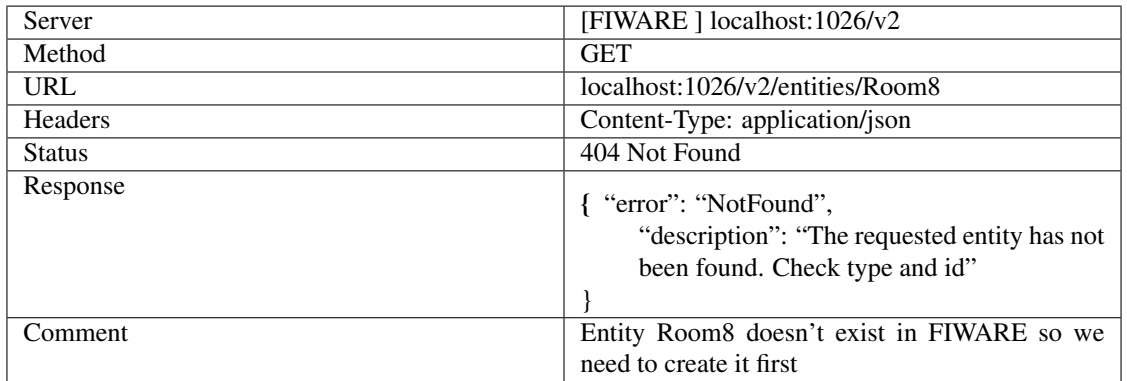

## **2. Add a Room entity to FIWARE before subscription (eg. Room8)**

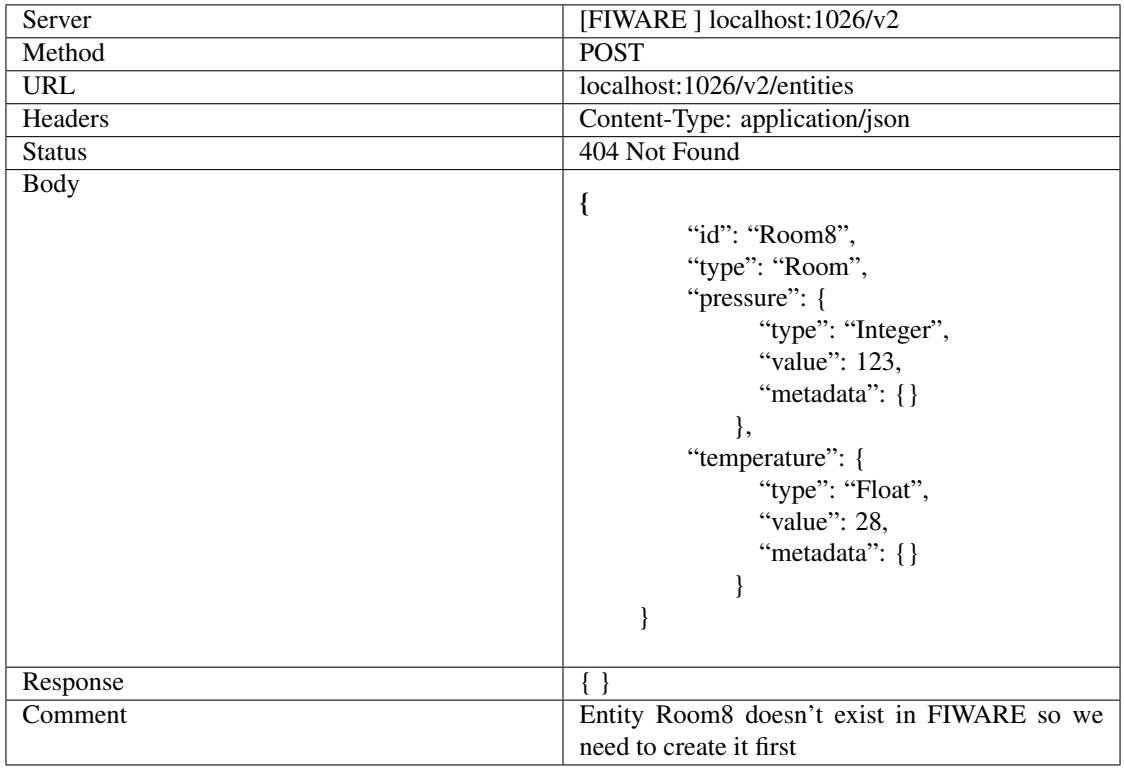

## **3. Check the created entity**

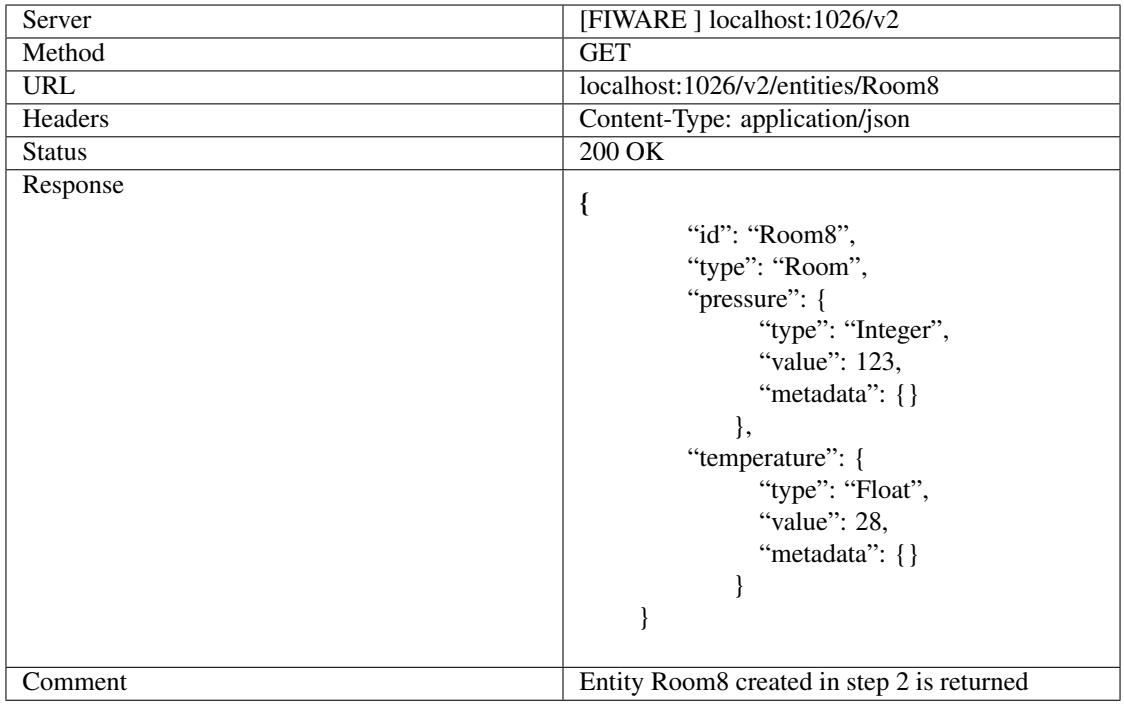

**4. Generate sample subscription.**

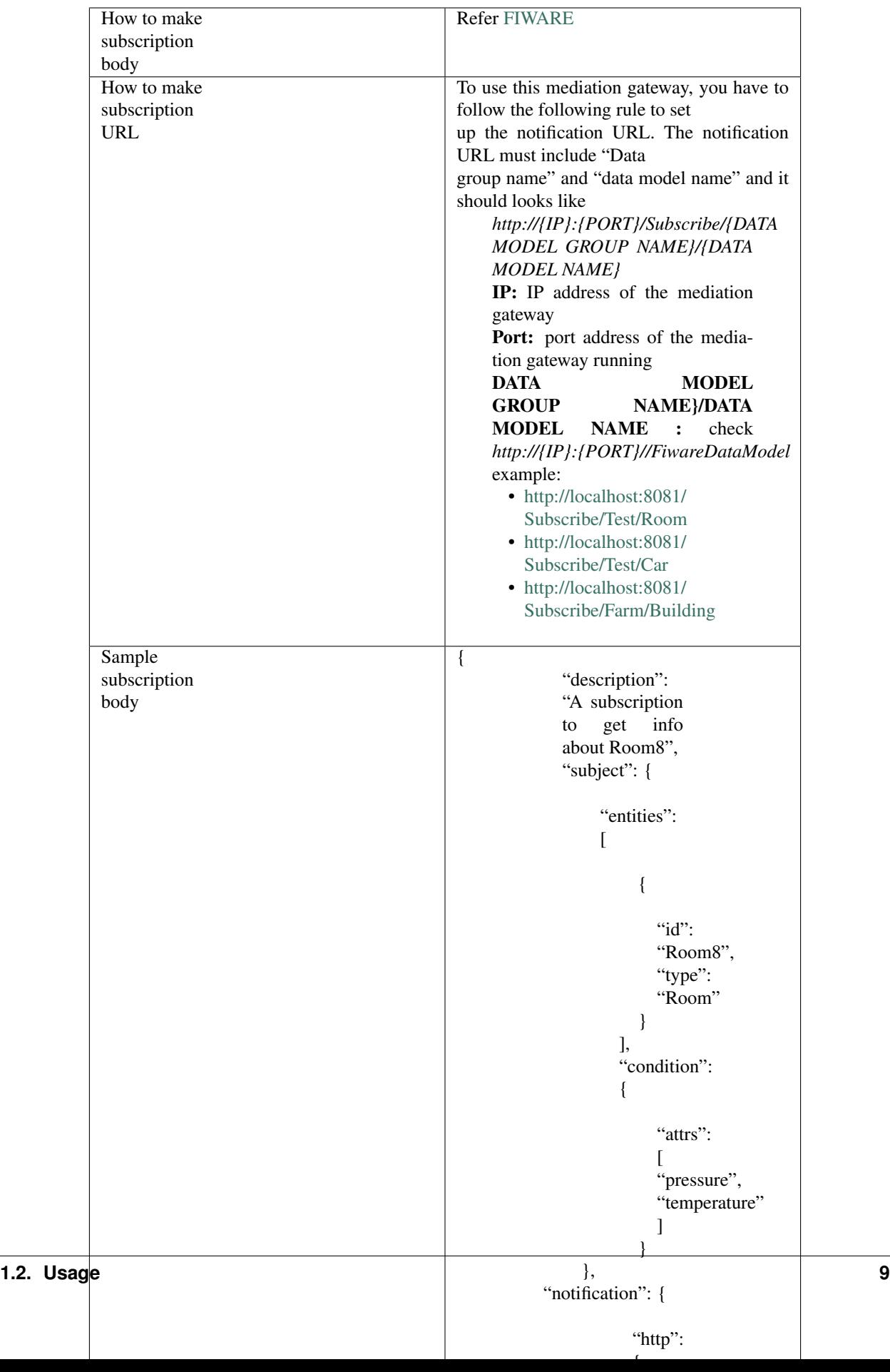

You can use the mediation gateway to generate sample

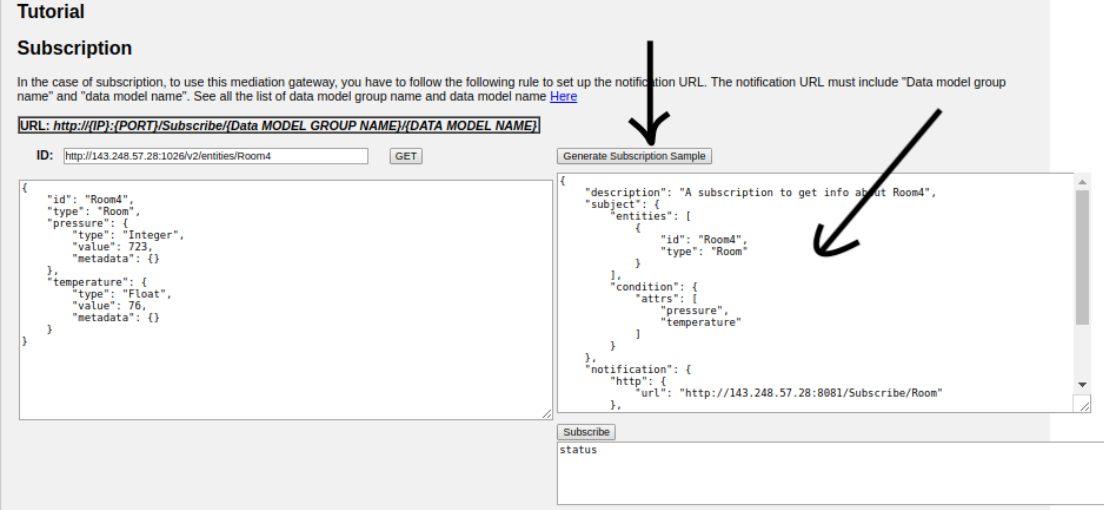

#### **5. Check if there is epcis event related to Room 8**

Note: During translation sample key is generated as follows *urn:epc:id:sgtin:88000269.[entityID]*

EPCIS Query

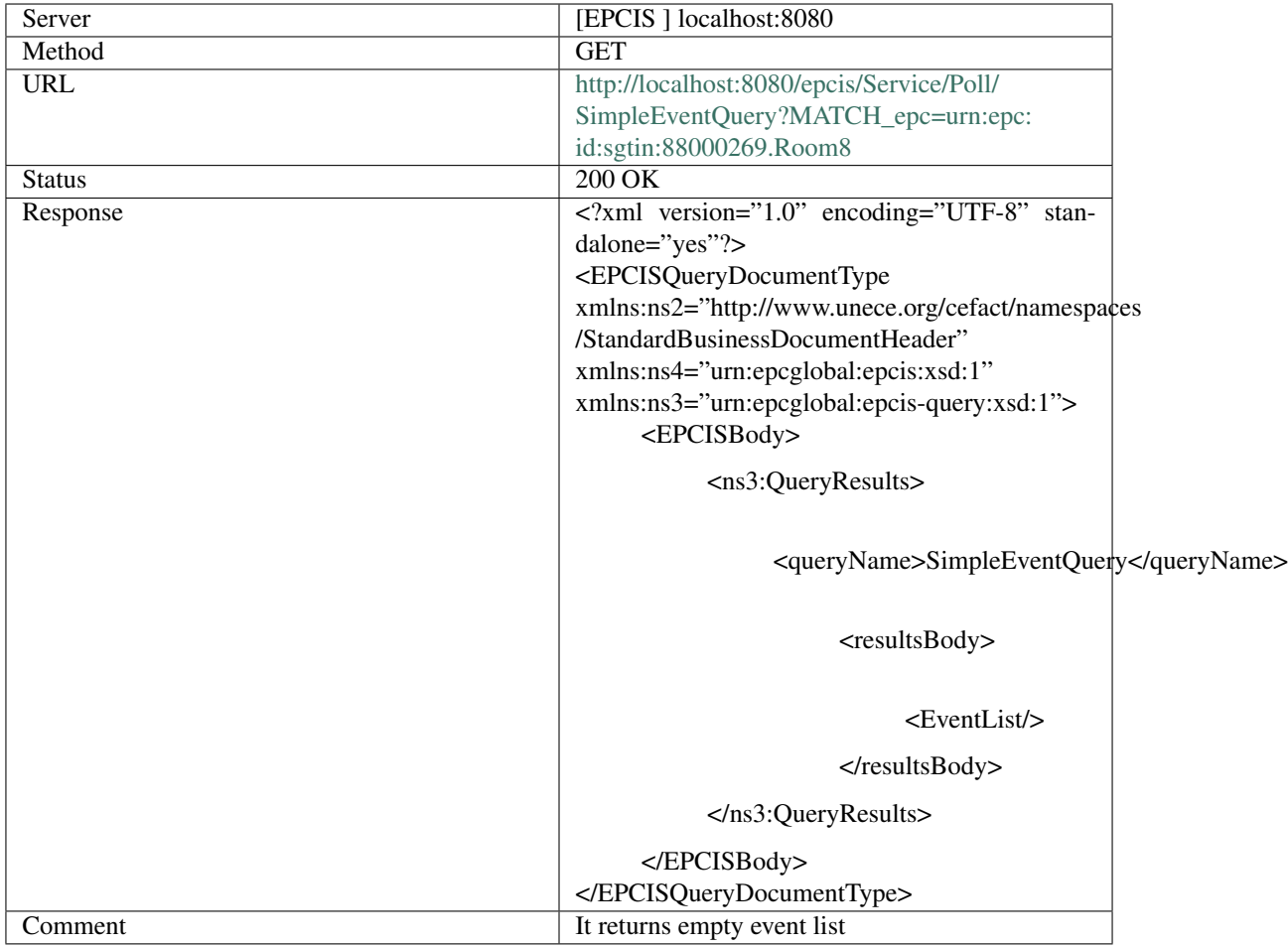

## **6. Subscribe**

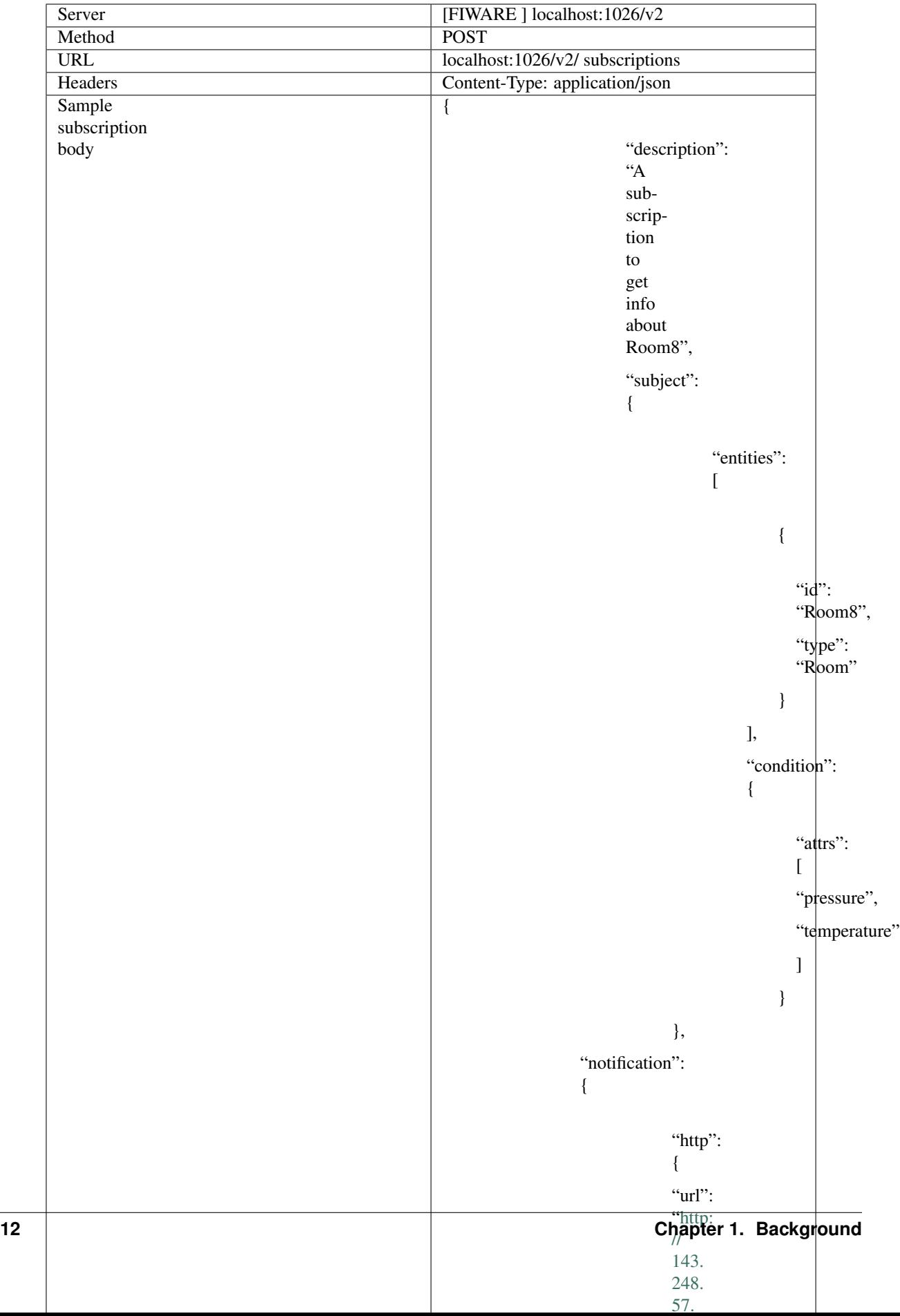

**7. Check if there is epcis event related to Room 8 after the subscription**

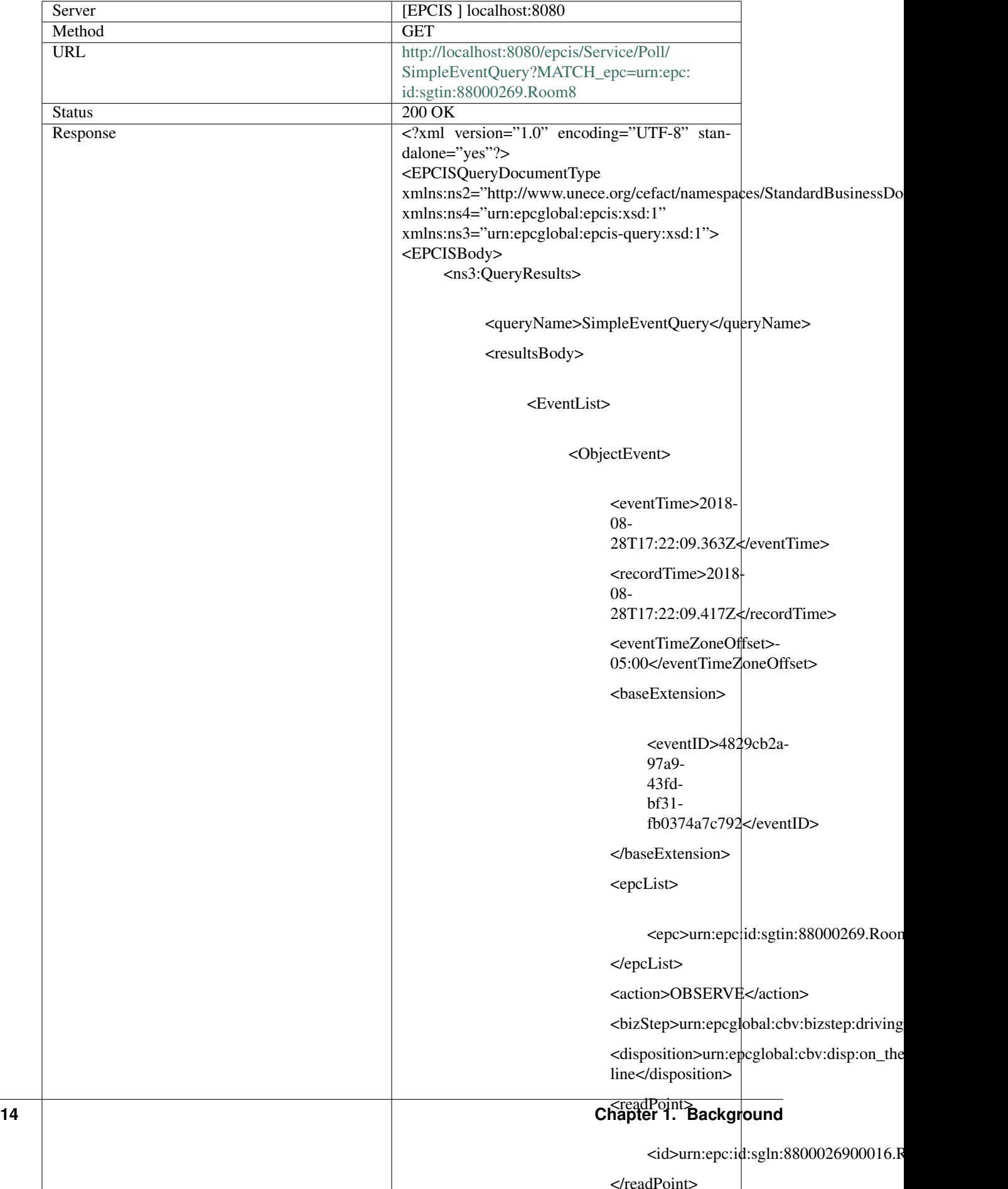

## **8. Update any value of the Room**

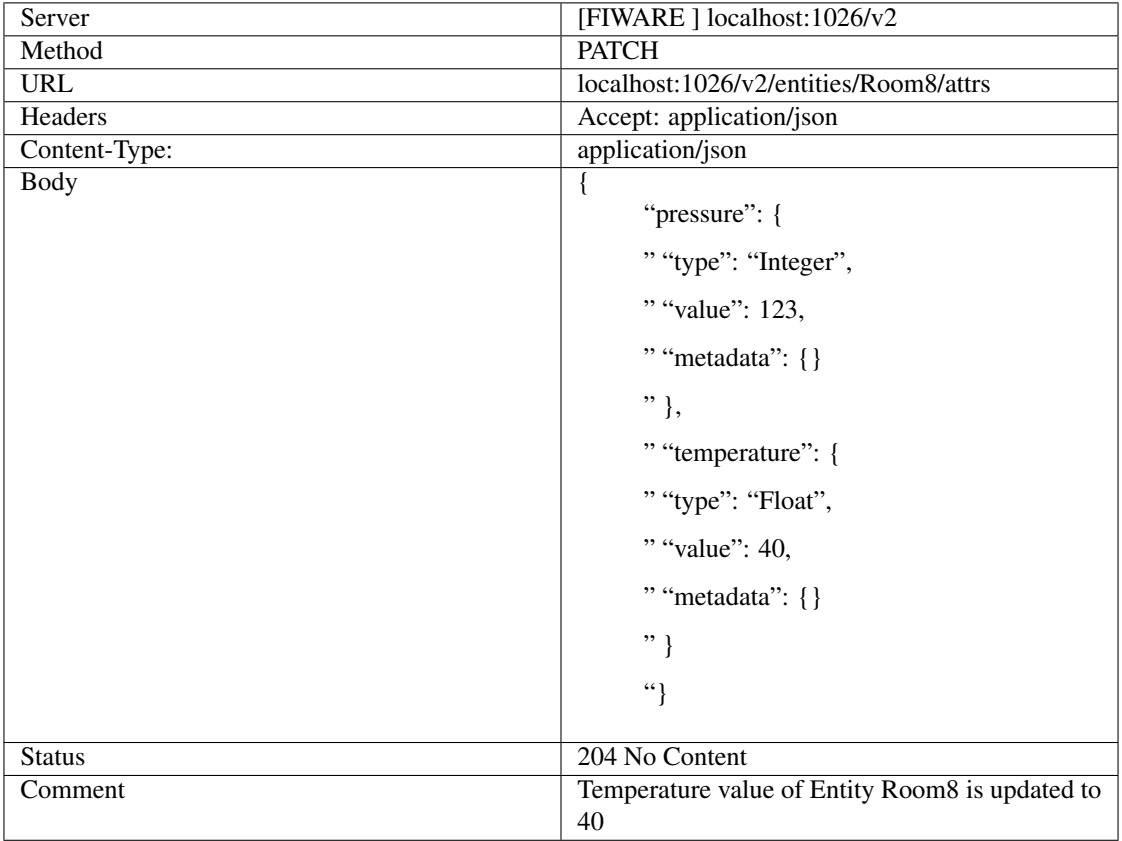

**9. Check if there are two Room8 events are created in epcis**

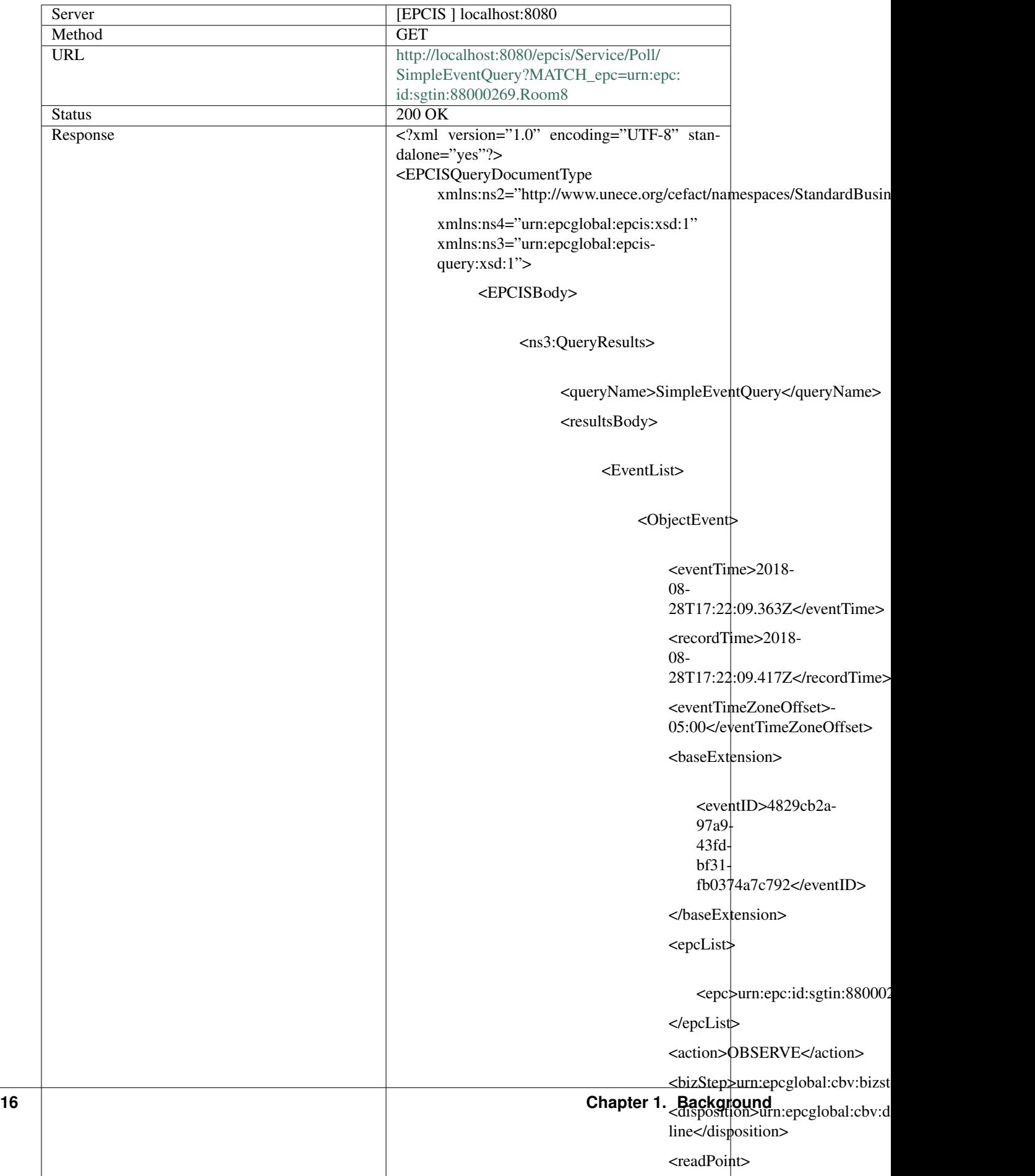

## **1.2.2 Appendix**

#### **GS1 Key proposal for farming**

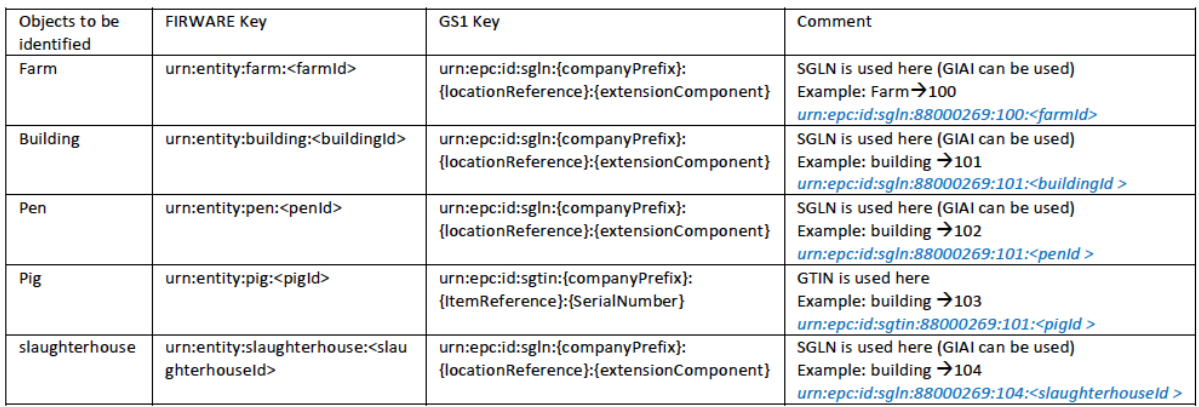

#### **FIWARE data models schema for farm**

Farm Entity

```
{
 "$id": "https://resl.com/farm.schema.json",
 "$schema": "http://json-schema.org/draft-07/schema#",
 "title": "Farm",
 "type": "object",
 "properties": {
       "farmId":{
                "type": "Text",
                "description": "It represents the id of the Farm Entity (the <farmId>
˓→contained in the EntityId)"
   },
        "type":{
                "type": "Text",
                "value": "Farm",
                "description": "Entity Type"
   },
   "address": {
     "type": "Text",
      "description": "It represents the address of the farm",
         "metadata":{}
   },
   "name": {
     "type": "Text",
      "description": "It represents the name of the farm",
         "metadata":{}
   },
   "ownerCompany": {
     "type": "Text",
      "description": "It represents the name of the company that owns the farm",
         "metadata":{}
   }
```

```
}
{
        "farmId":"urn:entity:farm:<farmID>",
        "type":"Farm",
        "address":"La Cañada 04120 Almería Spain",
        "name":"Greenhouse agriculture",
        "ownerCompany":"Maria"
```
Building Entity

}

}

```
{
 "$id": "https://resl.com/farm.schema.json",
 "$schema": "http://json-schema.org/draft-07/schema#",
 "title": "Building",
 "type": "object",
 "properties": {
        "buildingId":{
                "type": "Text",
                "description": "It represents the id of the Building Entity (the
˓→<buildingId> contained in the EntityId attribute)"
   },
        "type":{
                "type": "Text",
                "value": "Building",
                "description": "Entity Type"
   },
    "name": {
     "type": "Text",
      "description": "It represents the name of the building",
         "metadata":{}
   },
   "lastUpdate": {
      "type": "DateTime",
      "description": "It represents the timestamp of the last update",
         "metadata":{}
   },
   "farmId": {
      "type": "Text",
      "description": "It represents the id of the Farm in which the Building is
˓→located (the farmId)",
          "metadata":{}
   },
    "temperature": {
     "type": "Float",
      "description": "It represents the last value of the temperature registered.
˓→within the Building",
          "metadata":{
           "uom": {
                    "type": "string",
                    "value": "http://ontology.fiesta-iot.eu/ontologyDocs/m3-lite.owl
˓→#DegreeCelsius"
                }
          }
```

```
"humidity": {
      "type": "Float",
      "description": "It represents the last value of the humidity registered within.
˓→the Building",
          "metadata":{
           "uom": {
                     "type": "string",
                     "value": "http://ontology.fiesta-iot.eu/ontologyDocs/m3-lite.owl
˓→#Humidity"
                }
          }
    },
    "luminosity": {
      "type": "Float",
      "description": "It represents the last value of the luminosity registered
˓→within the Building",
          "metadata":{
           "uom": {
                     "type": "string",
                     "value": "http://ontology.fiesta-iot.eu/ontologyDocs/m3-lite.owl
˓→#LuminousIntensity"
                }
          }
    }
  }
}
{
        "buildingId":"urn:entity:building:<buildingId>",
        "type":"Building",
        "name":{
            "type": "Text",
            "value": "La Cañada 04120 Almería Spain",
            "metadata": {}
    },
        "lastUpdate":{
            "type": "ISO8601",
            "value": "2018-08-22T05:10:58.00Z",
            "metadata": {}
   },
        "farmId":"urn:entity:farm:<farmID>",
        "temperature":{
            "type": "Float",
            "value": 37.6,
            "metadata": {
                                 "uom": {
                    "type": "string",
                    "value": "http://ontology.fiesta-iot.eu/ontologyDocs/m3-lite.owl
˓→#DegreeCelsius"
                                 }
                        }
    },
        "humidity":{
            "type": "Float",
            "value": 45,
            "metadata": {
```
(continues on next page)

},

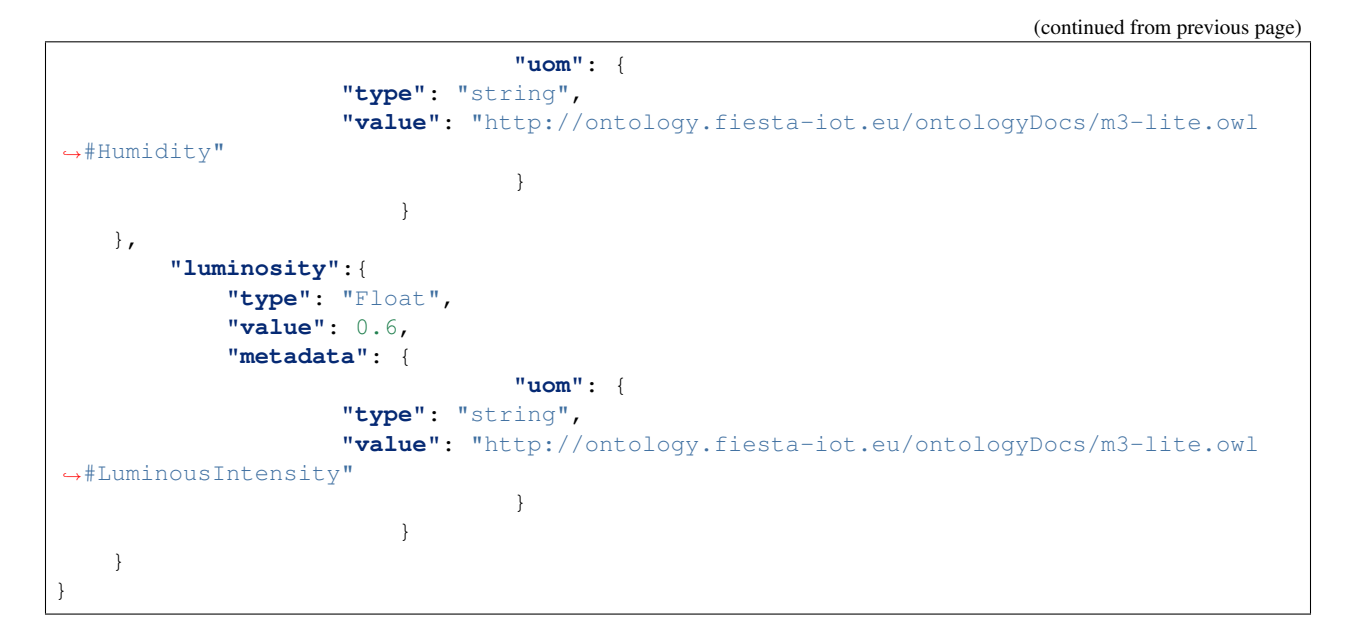

Pen Entity

```
{
 "$id": "https://resl.com/farm.schema.json",
 "$schema": "http://json-schema.org/draft-07/schema#",
 "title": "Pig",
 "type": "object",
 "properties": {
        "pigId":{
                "type": "Text",
                "description": "It represents the id of the Pig Entity (the <pigId>.
˓→contained in the EntityId attribute)"
   },
        "type":{
                "type": "Text",
                "value": "Pig",
                "description": "Entity Type"
   },
   "serialNumber": {
      "type": "Text",
      "description": "If a serial number is assigned to the pig by the farm, this
˓→field contains such a value",
          "metadata":{}
   },
   "lastUpdate": {
      "type": "DateTime",
      "description": "It represents the timestamp of the last update",
          "metadata":{}
   },
    "penId": {
      "type": "Text",
      "description": "It represents the id of the Farm in which the pen is located
ightharpoonup (the penId)",
         "metadata":{}
   },
    "weight": {
      "type": "Float",
```

```
"description": "It represents the current weight of the pig (the last measured
˓→value)",
          "metadata":{
           "uom": {
                    "type": "string",
                    "value": "http://ontology.fiesta-iot.eu/ontologyDocs/m3-lite.owl
˓→#Kilogram"
                }
          }
   },
   "totalConsumedWater": {
      "type": "Float",
      "description": "it represents the amount of water that was consumed between the
˓→moment in
                                        which the pig started to drink and the.
˓→current moment (e.g., if the pig started
                                        to drink 2 minutes ago and is continuing to
˓→drink, this value contains the
                                      total amount of water that the pig drunk
˓→since 2 minutes ago)",
          "metadata":{
           "uom": {
                    "type": "string",
                    "value": "http://ontology.fiesta-iot.eu/ontologyDocs/m3-lite.owl
˓→#Litre"
                }
          }
   },
    "totalConsumedFood": {
     "type": "Float",
      "description": "it represents the amount of food that was consumed between the,
˓→moment
                                                in which the pig started to eat and
˓→the current moment (e.g., if the
                                                pig started to eat 2 minutes ago and
→is continuing to eat, this value
                                                contains the total amount of food
˓→that the pig ate since 2 minutes ago)",
          "metadata":{
          "uom": {
                    "type": "string",
                    "value": "http://ontology.fiesta-iot.eu/ontologyDocs/m3-lite.owl
˓→#Kilogram"
                }
          }
   }
  }
}
{
        "pigId":"urn:entity:pig:<pigId>",
        "type":"Pig",
        "serialNumber":{
            "type": "Text",
            "value": "8764321000003",
            "metadata": {}
    },
```

```
"lastUpdate":{
            "type": "ISO8601",
            "value": "2018-08-22T05:10:58.00Z",
            "metadata": {}
   },
        "penId":"urn:entity:pen:<penId>",
        "weight":{
            "type": "Float",
            "value": 37.6,
            "metadata": {
                                 "uom": {
                    "type": "string",
                    "value": "http://ontology.fiesta-iot.eu/ontologyDocs/m3-lite.owl
˓→#Kilogram"
                                 }
                         }
   },
        "totalConsumedWater":{
            "type": "Float",
            "value": 20,
            "metadata": {
                                 "uom": {
                    "type": "string",
                    "value": "http://ontology.fiesta-iot.eu/ontologyDocs/m3-lite.owl
˓→#Litre"
                                 }
                         }
   },
        "totalConsumedFood":{
            "type": "Float",
            "value": 45,
            "metadata": {
                                 "uom": {
                    "type": "string",
                    "value": "http://ontology.fiesta-iot.eu/ontologyDocs/m3-lite.owl
˓→#Kilogram"
                                 }
                         }
   }
}
```
The mediation gateway is licensed under Apache 2.0.